# **Object-Oriented JavaScript**

#### **CSE 190 M (Web Programming) Spring 2008 University of Washington**

Except where otherwise noted, the contents of this presentation are © Copyright 2008 Marty Stepp, Jessica Miller, and Jim George, and are licensed under the Creative Commons Attribution 2.5 License.

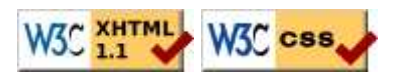

### **Lecture outline**

- background / motivation
- object-oriented JavaScript
- creating classes

# **Why use classes and objects?**

- JavaScript treats functions as *first-class citizens*
- small programs are easily written without adding any classes or objects
- larger programs become cluttered with disorganized functions
- grouping *related data and behavior* into objects helps manage size and complexity, promotes code reuse

# **Interacting with objects**

You have already *used* many types of JavaScript objects:

- Strings
- arrays
- HTML / XML DOM objects
- Prototype: Ajax.Request
- Scriptaculous: Effect, Sortable, Draggable

#### **Creating a new anonymous object**

JS

JS

```
var name =
   fieldName: value,
   ...
   fieldName: value
};
```

```
var pt = {
   x: 4,
   y: 3
};
\text{alert}(\text{pt.x} + ", " + \text{pt.y});
```
- in JavaScript, you can create a new object without creating a class
- $\bullet$  the above is like a Point object; it has fields named x and y
- the object does not belong to any class; it is the only one of its kind

#### **You've already done this...**

```
new Ajax.Request(
   "http://example.com/app.php",
   {
     method: "get",
     onSuccess: ajaxSuccess
   }
\vert);
new Effect.Opacity("my_element",
   {
     duration: 2.0, 
     from: 1.0,
     to: 0.5
   }
\vert);
```
 $\bullet$  the sets of parameters between  $\{\}$  that you passed to Prototype and Scriptaculous were actually anonymous objects

# **Objects with behavior**

```
var name =
   ...
  methodName: function(parameters) {
    statements;
   },
 ...
};
```

```
var pt = \{x: 4,
  y: 3,
  distanceFromOrigin: function() {
     return this.x * this.x + this.y * this.y;
 }
};
alert(pt.distanceFromOrigin()); // 5
```
JS

JS

- like in Java, objects' methods run "inside" that object
	- inside an object's method, the object can refer to itself as this
	- unlike in Java, the this keyword is mandatory in JS

# **A paradigm shift: prototypes**

*What if we want to create an entire new class, not just one new object? (so that we could say* new Point()*)*

- JavaScript supports objects and is considered an object-oriented language
	- but, unlike Java, *JavaScript does NOT have classes*
	- JS instead supports a concept called *prototypes* (not to be confused with the Prototype library)
- **prototype**: a "super-object," an ancestor of a JavaScript object
	- like a superclass from inheritance, but on the level of individual objects
	- every object has a prototype (its "daddy") and can use the prototype's behavior

# **Using prototypes**

- A prototype can be used to create a new type of objects, much like a class.
- Think of a prototype as a template object that we fill with all relevant behavior for each object of the "class" we're creating.
- Steps to creating a new type using prototypes:
	- 1. Write a constructor for the new type.
	- 2. Initialize any object state in the constructor.
	- 3. Add any desired behavior (methods) to the prototype.

# **Syntax for prototypes**

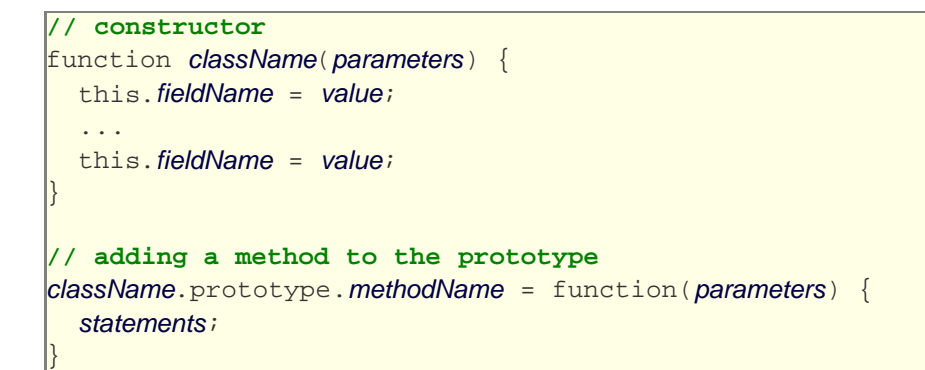

• inside the constructor and methods, can refer to the current object as this

# **Prototype example**

```
// Constructs a new Point object at the given initial coordinates.
function Point(initialX, initialY) {
   this.x = initialX;
  this.y =initialY;
}
// Computes the distance between this Point and the given Point p. 
Point.prototype.distance = function(p) {
 var dx = this.x - p.x;
 var dy = this.y - p.y;
   return Math.sqrt(dx * dx + dy * dy);
};
// Returns a text representation of this Point object. 
Point.prototype.toString = function() {
  return "(" + this.x + ", " + this.y + ")";
};
```
PHP

JS

- the above code could be saved into a file Point. js
- $\bullet$  the toString method works similarly as in Java

### **Creating classes**

#### **How Prototype (uppercase P) adds class semantics to JavaScript**

#### **Classes and prototypes**

- limitations of prototype-based code:
	- unfamiliar / confusing to many programmers
	- somewhat unpleasant syntax
	- difficult to get inheritance-like semantics (subclassing, overriding methods)
- Prototype library's Class.create method makes a new class of objects
	- essentially the same as using prototypes, but uses a more familiar style and allows for richer inheritance semantics

JS

# **Creating a class**

```
className = Class.create({
   // constructor
   initialize : function(parameters) {
     this.fieldName = value;
     ...
   },
  functionName : function(parameters) {
    statements;
   },
 ...
 });
```
constructor is written as a special initialize function

#### **Class.create example**

```
Point = \text{Class.} // Constructs a new Point object at the given initial coordinates.
   initialize: function(initialX, initialY) {
    this.x = initialX;
    this.y = initialY;
   },
   // Computes the distance between this Point and the given Point p. 
   distance: function(p) {
    var dx = this.x - p.x;
    var dy = this.y - p.y;
     return Math.sqrt(dx * dx + dy * dy);
   },
   // Returns a text representation of this Point object. 
   toString: function() {
    return "(" + this.x + ", " + this.y + ")";
   }
});
```
#### **Inheritance**

```
className = Class.create(superclass, {
   ...
\vert \});
```

```
// Points that use "Manhattan" (non-diagonal) distances.
ManhattanPoint = Class.create(Point, {
   // Computes the Manhattan distance between this Point and p.
   // Overrides the distance method from Point.
   distance: function(p) {
    var dx = Math.abs(this.x - p.x);var dy = Math.abs(this.y - p.y);
     return dx + dy;
   },
   // Computes this point's Manhattan Distance from the origin.
   distanceFromOrigin: function() {
     return this.x + this.y;
   }
};
```
PHP

JS

#### **Referring to superclass: \$super**

```
name: function($super, parameters) {
  statements;
}
```

```
ManhattanPoint3D = Class.create(ManhattanPoint, {
   initialize: function($super, initialX, initialY, initialZ) {
     $super(initialX, initialY); // call Point constructor
    this.z = initialZ;
   },
   // Returns 3D "Manhattan Distance" from p.
   distance: function($super, p) {
    var dz = Math.abs(this.z - p.z); return $super(p) + dz;
   },
   // Overrides Point's toString method. 
   toString: function() {
   return "(" + this.x + ", " + this.y + ", " + this.z + ")";
   }
};
```
JS

• can refer to superclass as  $\frac{1}{2}$  super in code